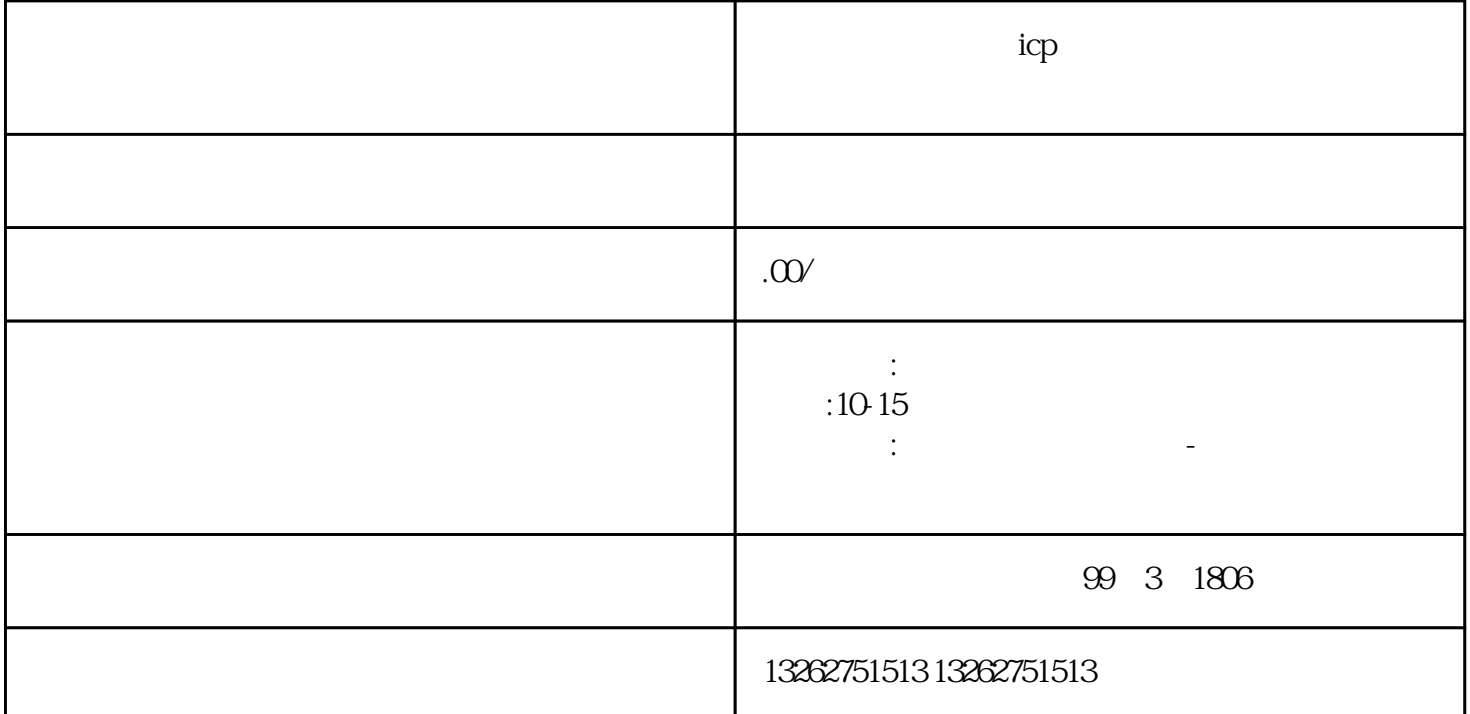

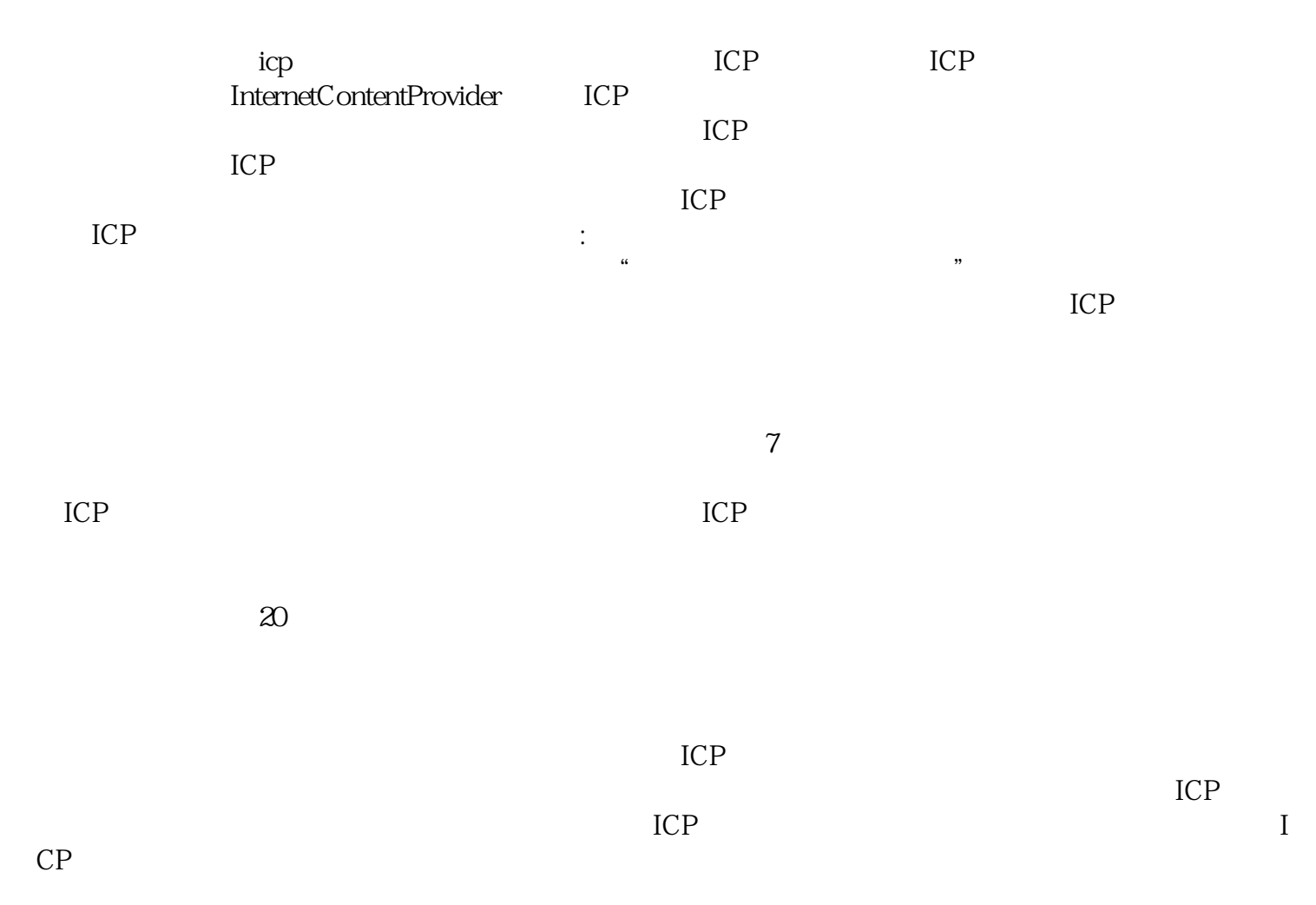

关注网站的内容审查和监管。 申请电信业务经营许可证需要多长时间? 一般来说,整个办理过程需要-